### **PageSpeed Insights**

#### **Mobile**

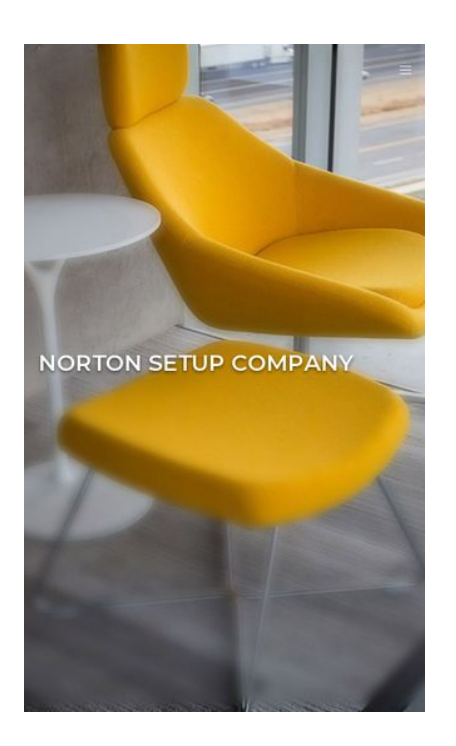

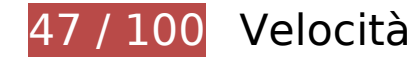

 **Soluzioni da implementare:** 

#### **Sfrutta il caching del browser**

Se viene impostata una data di scadenza o un'età massima nelle intestazioni HTTP per le risorse statiche, il browser carica le risorse precedentemente scaricate dal disco locale invece che dalla rete.

[Utilizza la memorizzazione nella cache del browser](http://sitedesk.net/redirect.php?url=https%3A%2F%2Fdevelopers.google.com%2Fspeed%2Fdocs%2Finsights%2FLeverageBrowserCaching) per le seguenti risorse memorizzabili nella cache:

- http://nortonnortoncom.com/catalog/view/javascript/bootstrap/js/bootstrap.min.js (scadenza non specificata)
- http://nortonnortoncom.com/catalog/view/javascript/font-awesome/css/fontawesome.min.css (scadenza non specificata)
- http://nortonnortoncom.com/catalog/view/javascript/furniture-icons/furniture-icons.min.css (scadenza non specificata)
- http://nortonnortoncom.com/catalog/view/javascript/jquery/animate/animate.min.css

#### **Mobile**

(scadenza non specificata)

- http://nortonnortoncom.com/catalog/view/javascript/jquery/jquery-2.1.1.min.js (scadenza non specificata)
- http://nortonnortoncom.com/catalog/view/javascript/jquery/magnific/jquery.magnificpopup.min.js (scadenza non specificata)
- http://nortonnortoncom.com/catalog/view/javascript/jquery/magnific/magnific-popup.css (scadenza non specificata)
- http://nortonnortoncom.com/catalog/view/javascript/jquery/owlcarousel/jquery.owl.carousel. min.js (scadenza non specificata)
- http://nortonnortoncom.com/catalog/view/javascript/jquery/owlcarousel/owl.carousel.min.css (scadenza non specificata)
- http://nortonnortoncom.com/catalog/view/theme/mf/js/main.js (scadenza non specificata)
- http://nortonnortoncom.com/catalog/view/theme/mf/js/opencart.js (scadenza non specificata)
- http://nortonnortoncom.com/catalog/view/theme/mf/stylesheet/bootstrap.min.css (scadenza non specificata)
- http://nortonnortoncom.com/catalog/view/theme/mf/stylesheet/linear-icons.css (scadenza non specificata)
- http://nortonnortoncom.com/catalog/view/theme/mf/stylesheet/opencart.css (scadenza non specificata)
- http://nortonnortoncom.com/catalog/view/theme/mf/stylesheet/theme.css (scadenza non specificata)
- http://nortonnortoncom.com/image/cache/catalog/mf\_demo/gallery-1-1920x1100.jpg (scadenza non specificata)
- http://nortonnortoncom.com/image/cache/catalog/mf\_demo/gallery-1-900x500.jpg (scadenza non specificata)
- http://nortonnortoncom.com/image/cache/catalog/mf\_demo/gallery-2-1920x1100.jpg (scadenza non specificata)
- http://nortonnortoncom.com/image/cache/catalog/mf\_demo/gallery-2-900x500.jpg (scadenza non specificata)
- http://nortonnortoncom.com/image/cache/catalog/mf\_demo/gallery-3-1920x1100.jpg (scadenza non specificata)
- http://nortonnortoncom.com/image/cache/catalog/mf\_demo/gallery-3-900x500.jpg (scadenza non specificata)
- http://nortonnortoncom.com/image/cache/catalog/mf\_demo/gallery-4-900x500.jpg (scadenza non specificata)
- https://www.googletagmanager.com/gtag/js?id=UA-121247204-1 (15 minuti)

https://www.google-analytics.com/analytics.js (2 ore)

#### **Elimina JavaScript e CSS che bloccano la visualizzazione nei contenuti above-the-fold**

La tua pagina presenta 9 risorse script e 11 risorse CSS di blocco. Ciò causa un ritardo nella visualizzazione della pagina.

Non è stato possibile visualizzare alcun contenuto above-the-fold della pagina senza dover attendere il caricamento delle seguenti risorse. Prova a rimandare o a caricare in modo asincrono le risorse di blocco oppure incorpora le parti fondamentali di tali risorse direttamente nel codice HTML.

[Rimuovi il codice JavaScript che blocca la visualizzazione](http://sitedesk.net/redirect.php?url=https%3A%2F%2Fdevelopers.google.com%2Fspeed%2Fdocs%2Finsights%2FBlockingJS):

- http://nortonnortoncom.com/catalog/view/javascript/jquery/jquery-2.1.1.min.js
- http://nortonnortoncom.com/catalog/view/javascript/bootstrap/js/bootstrap.min.js
- http://nortonnortoncom.com/catalog/view/javascript/jquery/magnific/jquery.magnificpopup.min.js
- http://nortonnortoncom.com/catalog/view/theme/mf/js/main.js
- http://nortonnortoncom.com/catalog/view/theme/mf/js/opencart.js
- http://nortonnortoncom.com/catalog/view/javascript/jquery/owlcarousel/jquery.owl.carousel. min.js
- http://nortonnortoncom.com/catalog/view/theme/mf/js/opencart.js
- http://cdnjs.cloudflare.com/ajax/libs/jquery/3.2.1/jquery.min.js
- http://cdnjs.cloudflare.com/ajax/libs/jstimezonedetect/1.0.6/jstz.min.js

[Ottimizza la pubblicazione CSS](http://sitedesk.net/redirect.php?url=https%3A%2F%2Fdevelopers.google.com%2Fspeed%2Fdocs%2Finsights%2FOptimizeCSSDelivery) degli elementi seguenti:

- http://nortonnortoncom.com/catalog/view/theme/mf/stylesheet/bootstrap.min.css
- http://nortonnortoncom.com/catalog/view/javascript/jquery/animate/animate.min.css
- http://nortonnortoncom.com/catalog/view/javascript/font-awesome/css/fontawesome.min.css
- http://nortonnortoncom.com/catalog/view/theme/mf/stylesheet/linear-icons.css
- http://nortonnortoncom.com/catalog/view/javascript/jquery/magnific/magnific-popup.css
- http://nortonnortoncom.com/catalog/view/theme/mf/stylesheet/theme.css
- http://nortonnortoncom.com/catalog/view/theme/mf/stylesheet/opencart.css
- http://fonts.googleapis.com/css?family=Montserrat:400,500,600&subset=latin-ext
- http://fonts.googleapis.com/css?family=Roboto:300,400,500
- http://nortonnortoncom.com/catalog/view/javascript/jquery/owlcarousel/owl.carousel.min.css
- http://nortonnortoncom.com/catalog/view/javascript/furniture-icons/furniture-icons.min.css

## **Ottimizza immagini**

La corretta formattazione e compressione delle immagini può far risparmiare parecchi byte di dati.

[Ottimizza le immagini seguenti](http://sitedesk.net/redirect.php?url=https%3A%2F%2Fdevelopers.google.com%2Fspeed%2Fdocs%2Finsights%2FOptimizeImages) per ridurne le dimensioni di 725,9 KiB (riduzione del 50%).

- La compressione di http://nortonnortoncom.com/image/cache/catalog/mf\_demo/gallery-3-1920x1100.jpg potrebbe consentire di risparmiare 426,2 KiB (riduzione del 63%).
- La compressione di http://nortonnortoncom.com/image/cache/catalog/mf\_demo/gallery-2-1920x1100.jpg potrebbe consentire di risparmiare 224,8 KiB (riduzione del 59%).
- La compressione di http://nortonnortoncom.com/image/cache/catalog/mf\_demo/gallery-1-1920x1100.jpg potrebbe consentire di risparmiare 34,1 KiB (riduzione del 22%).
- La compressione di http://nortonnortoncom.com/image/cache/catalog/mf\_demo/gallery-3-900x500.jpg potrebbe consentire di risparmiare 12,8 KiB (riduzione del 17%).
- La compressione di http://nortonnortoncom.com/image/cache/catalog/mf\_demo/gallery-4-900x500.jpg potrebbe consentire di risparmiare 12,1 KiB (riduzione del 16%).
- La compressione di http://nortonnortoncom.com/image/cache/catalog/mf\_demo/gallery-2-900x500.jpg potrebbe consentire di risparmiare 8,2 KiB (riduzione del 15%).
- La compressione di http://nortonnortoncom.com/image/cache/catalog/mf\_demo/gallery-1-900x500.jpg potrebbe consentire di risparmiare 7,7 KiB (riduzione del 15%).

## **Possibili soluzioni:**

#### **Abilita la compressione**

La compressione delle risorse con gzip o deflate può ridurre il numero di byte inviati tramite la rete.

[Attiva la compressione](http://sitedesk.net/redirect.php?url=https%3A%2F%2Fdevelopers.google.com%2Fspeed%2Fdocs%2Finsights%2FEnableCompression) per le seguenti risorse al fine di ridurre le relative dimensioni di trasferimento di 7,7 KiB (riduzione del 78%).

- La compressione di http://nortonnortoncom.com/catalog/view/theme/mf/stylesheet/linearicons.css potrebbe consentire di risparmiare 6,7 KiB (riduzione del 80%).
- La compressione di http://nortonnortoncom.com/catalog/view/javascript/furnitureicons/furniture-icons.min.css potrebbe consentire di risparmiare 953 B (riduzione del 67%).

### **Minimizza CSS**

La compattazione del codice CSS può far risparmiare parecchi byte di dati e può velocizzare i tempi di download e analisi.

[Minimizza CSS](http://sitedesk.net/redirect.php?url=https%3A%2F%2Fdevelopers.google.com%2Fspeed%2Fdocs%2Finsights%2FMinifyResources) per le seguenti risorse al fine di ridurne le dimensioni di 4,7 KiB (riduzione del 17%).

- La minimizzazione di http://nortonnortoncom.com/catalog/view/theme/mf/stylesheet/theme.css potrebbe consentire di risparmiare 3,2 KiB (riduzione del 19%) dopo la compressione.
- La minimizzazione di http://nortonnortoncom.com/catalog/view/theme/mf/stylesheet/linearicons.css potrebbe consentire di risparmiare 976 B (riduzione del 12%).
- La minimizzazione di http://nortonnortoncom.com/catalog/view/theme/mf/stylesheet/opencart.css potrebbe consentire di risparmiare 371 B (riduzione del 19%) dopo la compressione.
- La minimizzazione di

http://nortonnortoncom.com/catalog/view/javascript/jquery/magnific/magnific-popup.css potrebbe consentire di risparmiare 265 B (riduzione del 14%) dopo la compressione.

### **Minimizza HTML**

La compattazione del codice HTML e dell'eventuale codice JavaScript e CSS incorporato in esso contenuto può far risparmiare parecchi byte di dati e velocizzare i tempi di download e analisi.

[Minimizza HTML](http://sitedesk.net/redirect.php?url=https%3A%2F%2Fdevelopers.google.com%2Fspeed%2Fdocs%2Finsights%2FMinifyResources) per le seguenti risorse al fine di ridurne le dimensioni di 725 B (riduzione del 12%).

La minimizzazione di http://nortonnortoncom.com/ potrebbe consentire di risparmiare 725 B (riduzione del 12%) dopo la compressione.

## **Minimizza JavaScript**

La compattazione del codice JavaScript può far risparmiare parecchi byte di dati e può velocizzare download, analisi e tempo di esecuzione.

[Minimizza JavaScript](http://sitedesk.net/redirect.php?url=https%3A%2F%2Fdevelopers.google.com%2Fspeed%2Fdocs%2Finsights%2FMinifyResources) per le seguenti risorse al fine di ridurne le dimensioni di 2,5 KiB (riduzione del 31%).

- La minimizzazione di http://nortonnortoncom.com/catalog/view/theme/mf/js/main.js potrebbe consentire di risparmiare 1,3 KiB (riduzione del 42%) dopo la compressione.
- La minimizzazione di http://nortonnortoncom.com/catalog/view/theme/mf/js/opencart.js potrebbe consentire di risparmiare 1,1 KiB (riduzione del 24%) dopo la compressione.

## **3 regole rispettate**

### **Evita reindirizzamenti delle pagine di destinazione**

La tua pagina non ha reindirizzamenti. Leggi ulteriori informazioni su [come evitare reindirizzamenti](http://sitedesk.net/redirect.php?url=https%3A%2F%2Fdevelopers.google.com%2Fspeed%2Fdocs%2Finsights%2FAvoidRedirects) [delle pagine di destinazione](http://sitedesk.net/redirect.php?url=https%3A%2F%2Fdevelopers.google.com%2Fspeed%2Fdocs%2Finsights%2FAvoidRedirects).

## **Mobile**

#### **Riduci tempo di risposta del server**

Il tuo server ha risposto rapidamente. Leggi ulteriori informazioni sull'[ottimizzazione del tempo di](http://sitedesk.net/redirect.php?url=https%3A%2F%2Fdevelopers.google.com%2Fspeed%2Fdocs%2Finsights%2FServer) [risposta del server.](http://sitedesk.net/redirect.php?url=https%3A%2F%2Fdevelopers.google.com%2Fspeed%2Fdocs%2Finsights%2FServer)

### **Dai la priorità ai contenuti visibili**

I tuoi contenuti above the fold presentano priorità corrette. Leggi ulteriori informazioni sull'[assegnazione di priorità ai contenuti visibili.](http://sitedesk.net/redirect.php?url=https%3A%2F%2Fdevelopers.google.com%2Fspeed%2Fdocs%2Finsights%2FPrioritizeVisibleContent)

## **98 / 100** Esperienza utente

 **Possibili soluzioni:** 

#### **Imposta dimensioni appropriate per target tocco**

Alcuni link/pulsanti della pagina web potrebbero essere troppo piccoli per consentire a un utente di toccarli facilmente sul touchscreen. Prendi in considerazione la possibilità di [ingrandire questi target](http://sitedesk.net/redirect.php?url=https%3A%2F%2Fdevelopers.google.com%2Fspeed%2Fdocs%2Finsights%2FSizeTapTargetsAppropriately) [dei tocchi](http://sitedesk.net/redirect.php?url=https%3A%2F%2Fdevelopers.google.com%2Fspeed%2Fdocs%2Finsights%2FSizeTapTargetsAppropriately) per garantire un'esperienza migliore agli utenti.

I seguenti target dei tocchi sono vicini ad altri target dei tocchi e potrebbero richiedere l'aggiunta di spazi circostanti.

Il target dei tocchi <a href="index.html">Home</a> e altri 4 sono vicini ad altri target dei tocchi.

 **4 regole rispettate** 

#### **Evita plug-in**

Risulta che la tua pagina non utilizzi plug-in. Questo impedisce ai contenuti di essere utilizzati su molte piattaforme. Scopri ulteriori informazioni sull'importanza di [evitare i plug-in.](http://sitedesk.net/redirect.php?url=https%3A%2F%2Fdevelopers.google.com%2Fspeed%2Fdocs%2Finsights%2FAvoidPlugins)

## **Mobile**

### **Configura la viewport**

Per la pagina è stata specificata una viewport corrispondente alle dimensioni del dispositivo che consente la corretta visualizzazione della pagina su tutti i dispositivi. Leggi ulteriori informazioni sulla [configurazione di viewport.](http://sitedesk.net/redirect.php?url=https%3A%2F%2Fdevelopers.google.com%2Fspeed%2Fdocs%2Finsights%2FConfigureViewport)

### **Imposta le dimensioni per la visualizzazione**

I contenuti della pagina rientrano nella visualizzazione. Scopri ulteriori informazioni su come [adattare le dimensioni dei contenuti alla visualizzazione.](http://sitedesk.net/redirect.php?url=https%3A%2F%2Fdevelopers.google.com%2Fspeed%2Fdocs%2Finsights%2FSizeContentToViewport)

#### **Utilizza dimensioni di carattere leggibili**

Il testo della pagina è leggibile. Leggi ulteriori informazioni sull'[utilizzo di dimensioni di carattere](http://sitedesk.net/redirect.php?url=https%3A%2F%2Fdevelopers.google.com%2Fspeed%2Fdocs%2Finsights%2FUseLegibleFontSizes) [leggibili.](http://sitedesk.net/redirect.php?url=https%3A%2F%2Fdevelopers.google.com%2Fspeed%2Fdocs%2Finsights%2FUseLegibleFontSizes)

#### **Velocità**

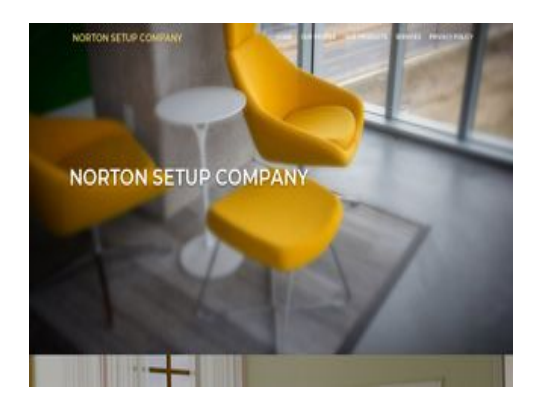

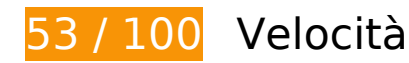

*B* Soluzioni da implementare:

### **Sfrutta il caching del browser**

Se viene impostata una data di scadenza o un'età massima nelle intestazioni HTTP per le risorse

statiche, il browser carica le risorse precedentemente scaricate dal disco locale invece che dalla rete.

[Utilizza la memorizzazione nella cache del browser](http://sitedesk.net/redirect.php?url=https%3A%2F%2Fdevelopers.google.com%2Fspeed%2Fdocs%2Finsights%2FLeverageBrowserCaching) per le seguenti risorse memorizzabili nella cache:

- http://nortonnortoncom.com/catalog/view/javascript/bootstrap/js/bootstrap.min.js (scadenza non specificata)
- http://nortonnortoncom.com/catalog/view/javascript/font-awesome/css/fontawesome.min.css (scadenza non specificata)
- http://nortonnortoncom.com/catalog/view/javascript/furniture-icons/furniture-icons.min.css (scadenza non specificata)
- http://nortonnortoncom.com/catalog/view/javascript/jquery/animate/animate.min.css (scadenza non specificata)
- http://nortonnortoncom.com/catalog/view/javascript/jquery/jquery-2.1.1.min.js (scadenza non specificata)
- http://nortonnortoncom.com/catalog/view/javascript/jquery/magnific/jquery.magnificpopup.min.js (scadenza non specificata)
- http://nortonnortoncom.com/catalog/view/javascript/jquery/magnific/magnific-popup.css (scadenza non specificata)
- http://nortonnortoncom.com/catalog/view/javascript/jquery/owlcarousel/jquery.owl.carousel. min.js (scadenza non specificata)
- http://nortonnortoncom.com/catalog/view/javascript/jquery/owlcarousel/owl.carousel.min.css (scadenza non specificata)
- http://nortonnortoncom.com/catalog/view/theme/mf/js/main.js (scadenza non specificata)
- http://nortonnortoncom.com/catalog/view/theme/mf/js/opencart.js (scadenza non specificata)
- http://nortonnortoncom.com/catalog/view/theme/mf/stylesheet/bootstrap.min.css (scadenza non specificata)
- http://nortonnortoncom.com/catalog/view/theme/mf/stylesheet/linear-icons.css (scadenza non specificata)
- http://nortonnortoncom.com/catalog/view/theme/mf/stylesheet/opencart.css (scadenza non specificata)
- http://nortonnortoncom.com/catalog/view/theme/mf/stylesheet/theme.css (scadenza non specificata)
- http://nortonnortoncom.com/image/cache/catalog/mf demo/gallery-1-1920x1100.jpg (scadenza non specificata)
- http://nortonnortoncom.com/image/cache/catalog/mf\_demo/gallery-1-900x500.jpg

(scadenza non specificata)

- http://nortonnortoncom.com/image/cache/catalog/mf\_demo/gallery-2-1920x1100.jpg (scadenza non specificata)
- http://nortonnortoncom.com/image/cache/catalog/mf\_demo/gallery-2-900x500.jpg (scadenza non specificata)
- http://nortonnortoncom.com/image/cache/catalog/mf demo/gallery-3-1920x1100.jpg (scadenza non specificata)
- http://nortonnortoncom.com/image/cache/catalog/mf\_demo/gallery-3-900x500.jpg (scadenza non specificata)
- http://nortonnortoncom.com/image/cache/catalog/mf\_demo/gallery-4-900x500.jpg (scadenza non specificata)
- https://www.googletagmanager.com/gtag/js?id=UA-121247204-1 (15 minuti)
- https://www.google-analytics.com/analytics.js (2 ore)

### **Ottimizza immagini**

La corretta formattazione e compressione delle immagini può far risparmiare parecchi byte di dati.

[Ottimizza le immagini seguenti](http://sitedesk.net/redirect.php?url=https%3A%2F%2Fdevelopers.google.com%2Fspeed%2Fdocs%2Finsights%2FOptimizeImages) per ridurne le dimensioni di 725,9 KiB (riduzione del 50%).

- La compressione di http://nortonnortoncom.com/image/cache/catalog/mf\_demo/gallery-3-1920x1100.jpg potrebbe consentire di risparmiare 426,2 KiB (riduzione del 63%).
- La compressione di http://nortonnortoncom.com/image/cache/catalog/mf\_demo/gallery-2-1920x1100.jpg potrebbe consentire di risparmiare 224,8 KiB (riduzione del 59%).
- La compressione di http://nortonnortoncom.com/image/cache/catalog/mf\_demo/gallery-1-1920x1100.jpg potrebbe consentire di risparmiare 34,1 KiB (riduzione del 22%).
- La compressione di http://nortonnortoncom.com/image/cache/catalog/mf\_demo/gallery-3-900x500.jpg potrebbe consentire di risparmiare 12,8 KiB (riduzione del 17%).
- La compressione di http://nortonnortoncom.com/image/cache/catalog/mf\_demo/gallery-4-900x500.jpg potrebbe consentire di risparmiare 12,1 KiB (riduzione del 16%).
- La compressione di

http://nortonnortoncom.com/image/cache/catalog/mf\_demo/gallery-2-900x500.jpg potrebbe consentire di risparmiare 8,2 KiB (riduzione del 15%).

La compressione di http://nortonnortoncom.com/image/cache/catalog/mf\_demo/gallery-1-900x500.jpg potrebbe consentire di risparmiare 7,7 KiB (riduzione del 15%).

## **Possibili soluzioni:**

#### **Abilita la compressione**

La compressione delle risorse con gzip o deflate può ridurre il numero di byte inviati tramite la rete.

[Attiva la compressione](http://sitedesk.net/redirect.php?url=https%3A%2F%2Fdevelopers.google.com%2Fspeed%2Fdocs%2Finsights%2FEnableCompression) per le seguenti risorse al fine di ridurre le relative dimensioni di trasferimento di 7,7 KiB (riduzione del 78%).

- La compressione di http://nortonnortoncom.com/catalog/view/theme/mf/stylesheet/linearicons.css potrebbe consentire di risparmiare 6,7 KiB (riduzione del 80%).
- La compressione di http://nortonnortoncom.com/catalog/view/javascript/furnitureicons/furniture-icons.min.css potrebbe consentire di risparmiare 953 B (riduzione del 67%).

#### **Minimizza CSS**

La compattazione del codice CSS può far risparmiare parecchi byte di dati e può velocizzare i tempi di download e analisi.

[Minimizza CSS](http://sitedesk.net/redirect.php?url=https%3A%2F%2Fdevelopers.google.com%2Fspeed%2Fdocs%2Finsights%2FMinifyResources) per le seguenti risorse al fine di ridurne le dimensioni di 4,7 KiB (riduzione del 17%).

- La minimizzazione di http://nortonnortoncom.com/catalog/view/theme/mf/stylesheet/theme.css potrebbe consentire di risparmiare 3,2 KiB (riduzione del 19%) dopo la compressione.
- La minimizzazione di http://nortonnortoncom.com/catalog/view/theme/mf/stylesheet/linearicons.css potrebbe consentire di risparmiare 976 B (riduzione del 12%).
- La minimizzazione di http://nortonnortoncom.com/catalog/view/theme/mf/stylesheet/opencart.css potrebbe

consentire di risparmiare 371 B (riduzione del 19%) dopo la compressione.

La minimizzazione di http://nortonnortoncom.com/catalog/view/javascript/jquery/magnific/magnific-popup.css potrebbe consentire di risparmiare 265 B (riduzione del 14%) dopo la compressione.

#### **Minimizza HTML**

La compattazione del codice HTML e dell'eventuale codice JavaScript e CSS incorporato in esso contenuto può far risparmiare parecchi byte di dati e velocizzare i tempi di download e analisi.

[Minimizza HTML](http://sitedesk.net/redirect.php?url=https%3A%2F%2Fdevelopers.google.com%2Fspeed%2Fdocs%2Finsights%2FMinifyResources) per le seguenti risorse al fine di ridurne le dimensioni di 725 B (riduzione del 12%).

La minimizzazione di http://nortonnortoncom.com/ potrebbe consentire di risparmiare 725 B (riduzione del 12%) dopo la compressione.

### **Minimizza JavaScript**

La compattazione del codice JavaScript può far risparmiare parecchi byte di dati e può velocizzare download, analisi e tempo di esecuzione.

[Minimizza JavaScript](http://sitedesk.net/redirect.php?url=https%3A%2F%2Fdevelopers.google.com%2Fspeed%2Fdocs%2Finsights%2FMinifyResources) per le seguenti risorse al fine di ridurne le dimensioni di 2,5 KiB (riduzione del 31%).

- La minimizzazione di http://nortonnortoncom.com/catalog/view/theme/mf/js/main.js potrebbe consentire di risparmiare 1,3 KiB (riduzione del 42%) dopo la compressione.
- La minimizzazione di http://nortonnortoncom.com/catalog/view/theme/mf/js/opencart.js potrebbe consentire di risparmiare 1,1 KiB (riduzione del 24%) dopo la compressione.

**Elimina JavaScript e CSS che bloccano la visualizzazione nei contenuti above-the-fold**

La tua pagina presenta 9 risorse script e 11 risorse CSS di blocco. Ciò causa un ritardo nella visualizzazione della pagina.

Non è stato possibile visualizzare alcun contenuto above-the-fold della pagina senza dover attendere il caricamento delle seguenti risorse. Prova a rimandare o a caricare in modo asincrono le risorse di blocco oppure incorpora le parti fondamentali di tali risorse direttamente nel codice HTML.

[Rimuovi il codice JavaScript che blocca la visualizzazione](http://sitedesk.net/redirect.php?url=https%3A%2F%2Fdevelopers.google.com%2Fspeed%2Fdocs%2Finsights%2FBlockingJS):

- http://nortonnortoncom.com/catalog/view/javascript/jquery/jquery-2.1.1.min.js
- http://nortonnortoncom.com/catalog/view/javascript/bootstrap/js/bootstrap.min.js
- http://nortonnortoncom.com/catalog/view/javascript/jquery/magnific/jquery.magnificpopup.min.js
- http://nortonnortoncom.com/catalog/view/theme/mf/js/main.js
- http://nortonnortoncom.com/catalog/view/theme/mf/js/opencart.js
- http://nortonnortoncom.com/catalog/view/javascript/jquery/owlcarousel/jquery.owl.carousel. min.js
- http://nortonnortoncom.com/catalog/view/theme/mf/js/opencart.js
- http://cdnjs.cloudflare.com/ajax/libs/jquery/3.2.1/jquery.min.js
- http://cdnjs.cloudflare.com/ajax/libs/jstimezonedetect/1.0.6/jstz.min.js

[Ottimizza la pubblicazione CSS](http://sitedesk.net/redirect.php?url=https%3A%2F%2Fdevelopers.google.com%2Fspeed%2Fdocs%2Finsights%2FOptimizeCSSDelivery) degli elementi seguenti:

- http://nortonnortoncom.com/catalog/view/theme/mf/stylesheet/bootstrap.min.css
- http://nortonnortoncom.com/catalog/view/javascript/jquery/animate/animate.min.css
- http://nortonnortoncom.com/catalog/view/javascript/font-awesome/css/fontawesome.min.css
- http://nortonnortoncom.com/catalog/view/theme/mf/stylesheet/linear-icons.css
- http://nortonnortoncom.com/catalog/view/javascript/jquery/magnific/magnific-popup.css
- http://nortonnortoncom.com/catalog/view/theme/mf/stylesheet/theme.css
- http://nortonnortoncom.com/catalog/view/theme/mf/stylesheet/opencart.css
- http://fonts.googleapis.com/css?family=Montserrat:400,500,600&subset=latin-ext
- http://fonts.googleapis.com/css?family=Roboto:300,400,500
- http://nortonnortoncom.com/catalog/view/javascript/jquery/owlcarousel/owl.carousel.min.css
- http://nortonnortoncom.com/catalog/view/javascript/furniture-icons/furniture-icons.min.css

# **3 regole rispettate**

#### **Evita reindirizzamenti delle pagine di destinazione**

La tua pagina non ha reindirizzamenti. Leggi ulteriori informazioni su [come evitare reindirizzamenti](http://sitedesk.net/redirect.php?url=https%3A%2F%2Fdevelopers.google.com%2Fspeed%2Fdocs%2Finsights%2FAvoidRedirects) [delle pagine di destinazione](http://sitedesk.net/redirect.php?url=https%3A%2F%2Fdevelopers.google.com%2Fspeed%2Fdocs%2Finsights%2FAvoidRedirects).

#### **Riduci tempo di risposta del server**

Il tuo server ha risposto rapidamente. Leggi ulteriori informazioni sull'[ottimizzazione del tempo di](http://sitedesk.net/redirect.php?url=https%3A%2F%2Fdevelopers.google.com%2Fspeed%2Fdocs%2Finsights%2FServer) [risposta del server.](http://sitedesk.net/redirect.php?url=https%3A%2F%2Fdevelopers.google.com%2Fspeed%2Fdocs%2Finsights%2FServer)

**Dai la priorità ai contenuti visibili**

I tuoi contenuti above the fold presentano priorità corrette. Leggi ulteriori informazioni sull'[assegnazione di priorità ai contenuti visibili.](http://sitedesk.net/redirect.php?url=https%3A%2F%2Fdevelopers.google.com%2Fspeed%2Fdocs%2Finsights%2FPrioritizeVisibleContent)